Санкт-Петербургский политехнический университет Петра Великого Институт компьютерных наук и технологий Высшая школа программной инженерии

# **Создание веб приложения Music Manager**

**Подготовил: Абасов Э.А. Руководитель: старший преподаватель Т.А. Вишневская**

## **Актуальность**

Сегодня существует огромное количество приложений и онлайн платформ, предоставляющих возможность прослушивать любимую музыку онлайн. Таких приложений сотни и все предлагают различный функционал.

#### Что отличает наш проект от других?

- Просмотр любимых исполнителей по городам
- Просмотр лучших треков певца
- Загрузка треков без лимита по времени
- Не требуется регистрация

Все эти возможности предоставляются без дополнительной платы, что и отличает нашу платформу от таких известных платформ как SoundCloud

### **Постановка задачи**

- Разработать онлайн платформу(веб-приложение), позволяющее бесплатно прослушивать любимые треки в любом месте.
- Реализовать графический интрефейс пользователя, где можно будет выбрать певца, город, пол
- Реализовать базу данных для хранения всей информации
- Реализовать серверную часть

### **Инструментарий**

- Язык программирования: java
- База данных: JDBC
- HTML

# **Описание алгоритма в основе разработки**

- Веб Сервер достаточно прост в реализации. Он просто обрабатывает базовый HTTP GET запрос. Когда сервер запущен, вызывается лисенер. Лисенер ожидает HTTP запрос, и когда запрос "пойман", он порождает новый поток Woker. Затем он ожидает новый запрос. Worker устроен сложнее
- Worker обрабатывает поток данных, которые приходят на 80 порт. Затем извлекает путь и получает параметры.
- После worker попытается извлечь SQL запрос из GET параметра. Затем попросит обработчик Базы данных выполнить SQL запрос и вернет JSON с результатом

## **Структура приложения**

Базовая структура приложения

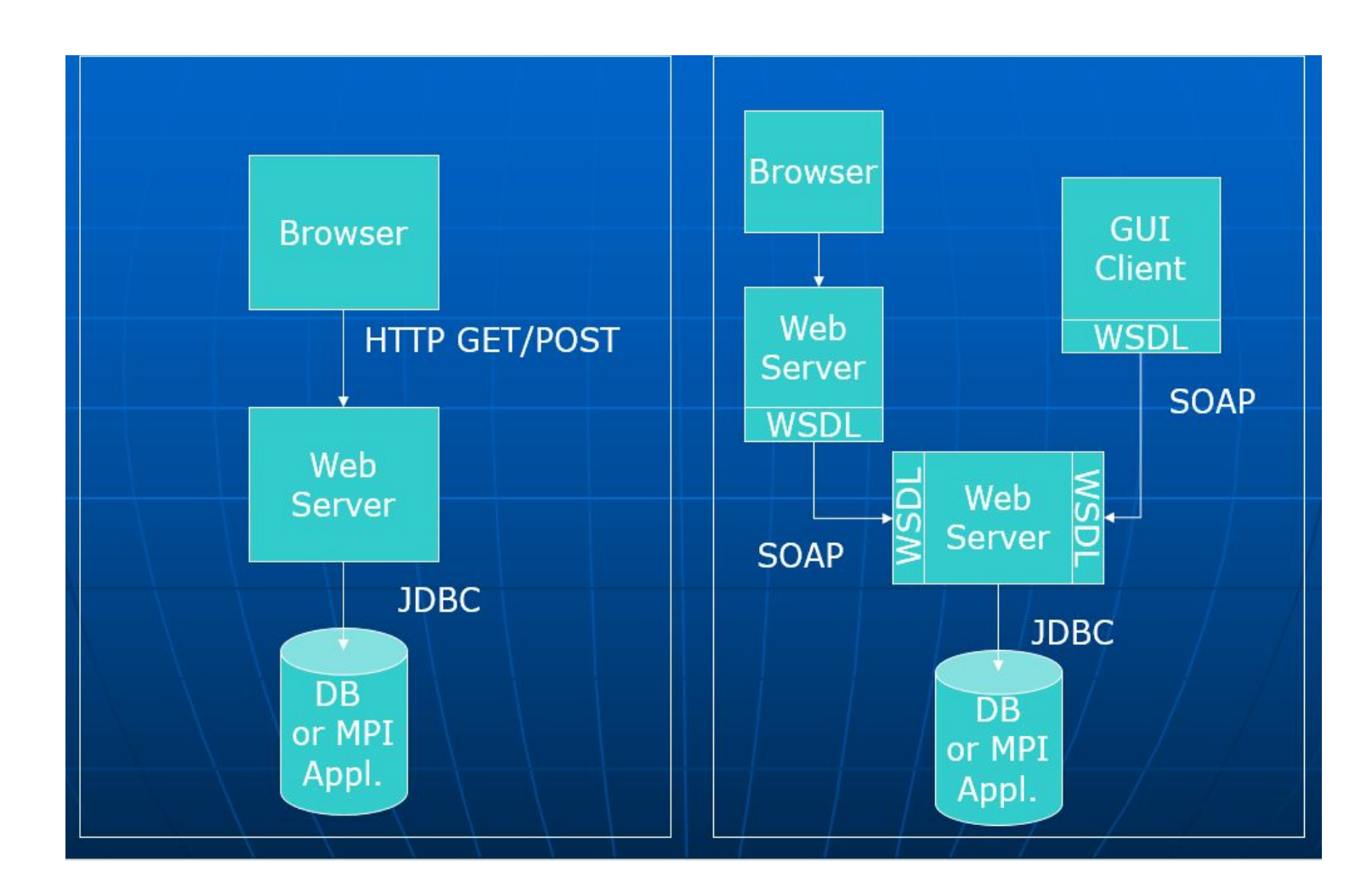

# **Модель Базы данных(Диаграмма)**

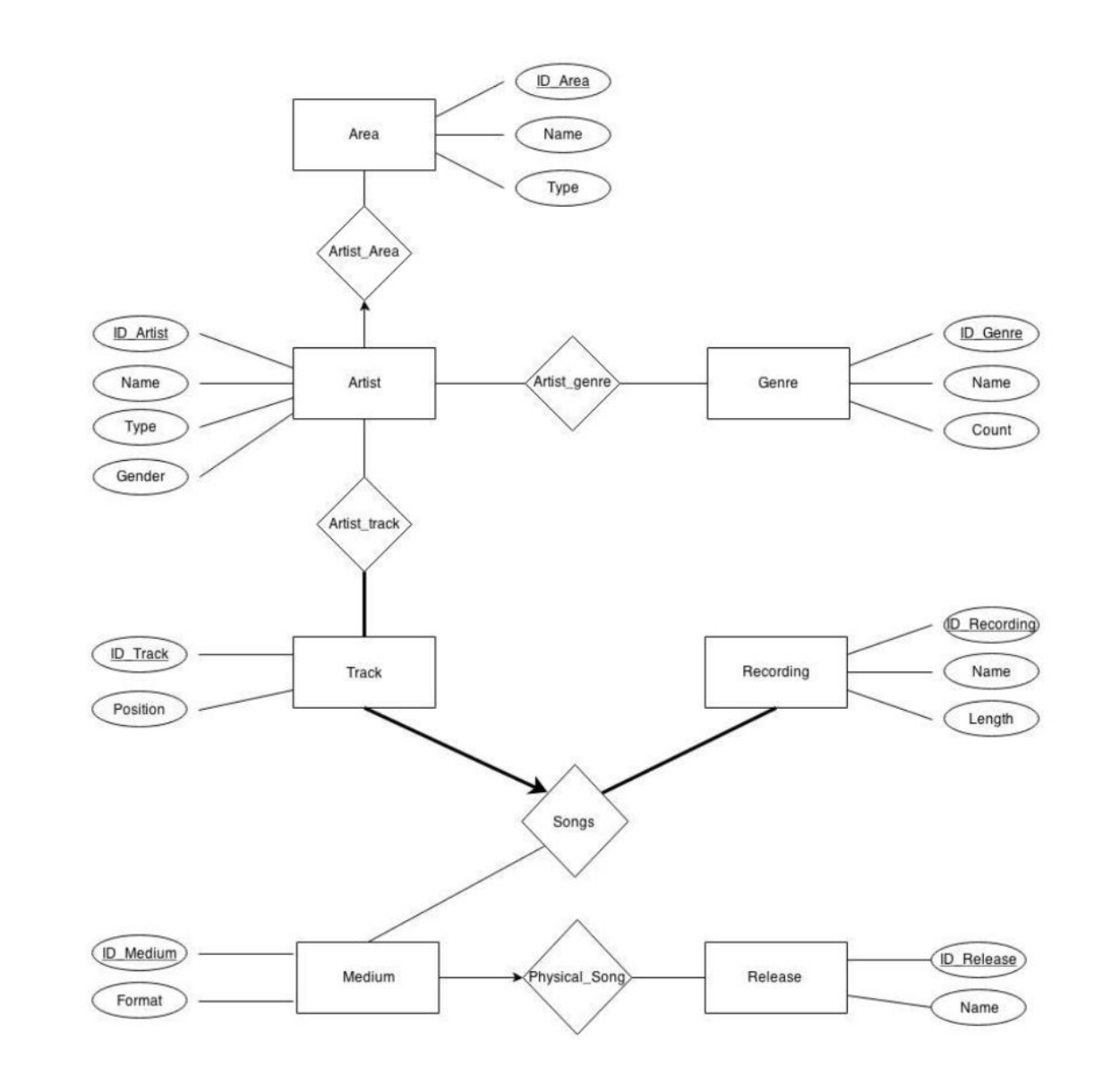

- Области(Areas) Артист может быть представлен в большинстве случаев в одной области.
- Треки(Tracks) Каждый трек уникален. Содержит только одну запись и промежуточный статус.
- Записи(Recordings) Запись должна быть представлена на треке, но так же может быть на несколько разных треках.

#### **Клиентская часть**

Клиент – это наше веб приложение. Т.е для доступа, вы сперва должны запустить сервер джавы, на локальной машине. Интерфейс просто и юзер френдли.

**Пример : http://localhost/....**

### **Скриншоты интерфейса**

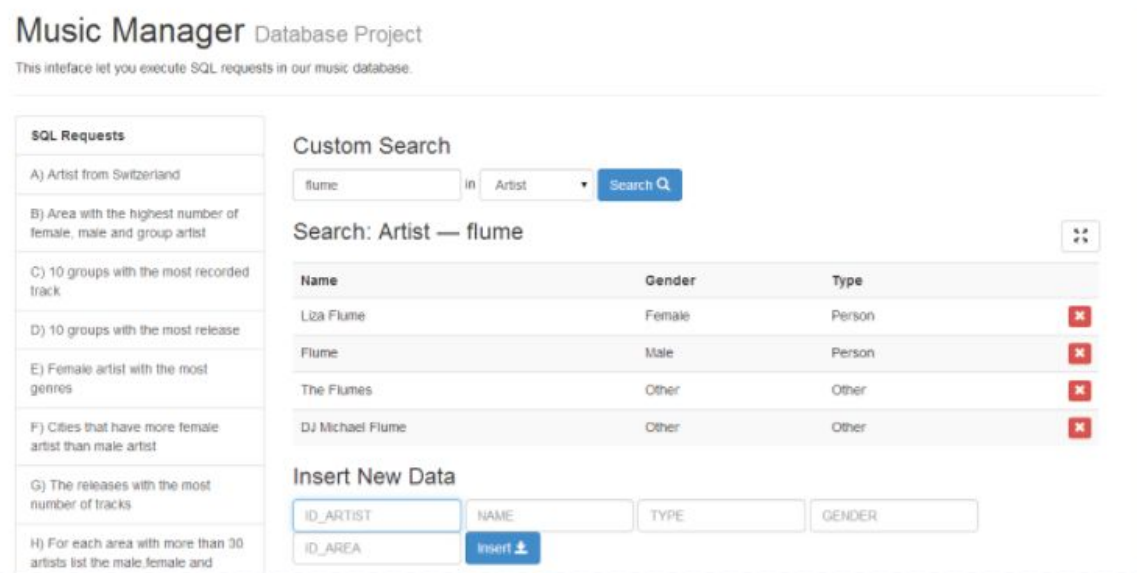

#### Хотим всех певцов из Швейцарии

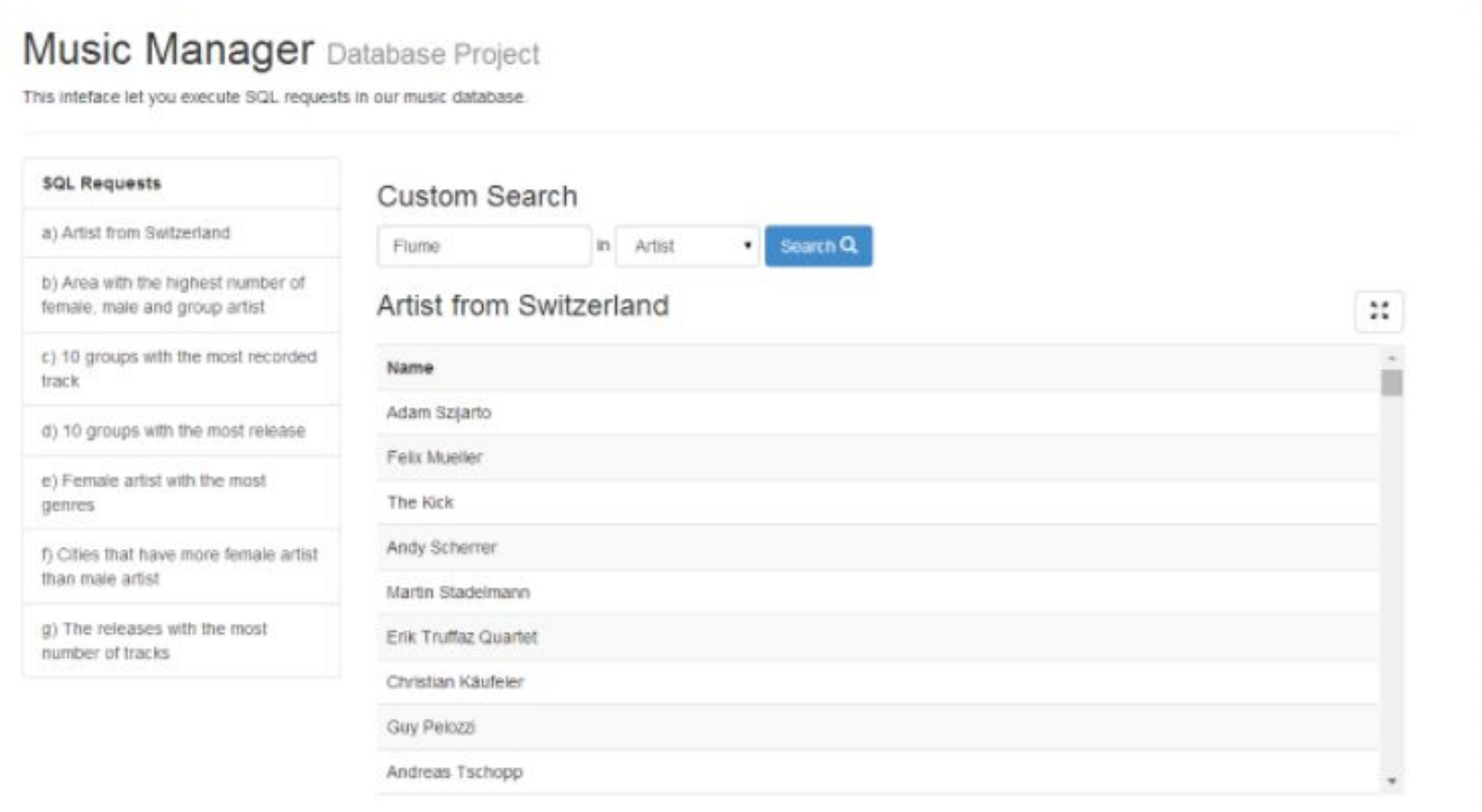

#### Поиск

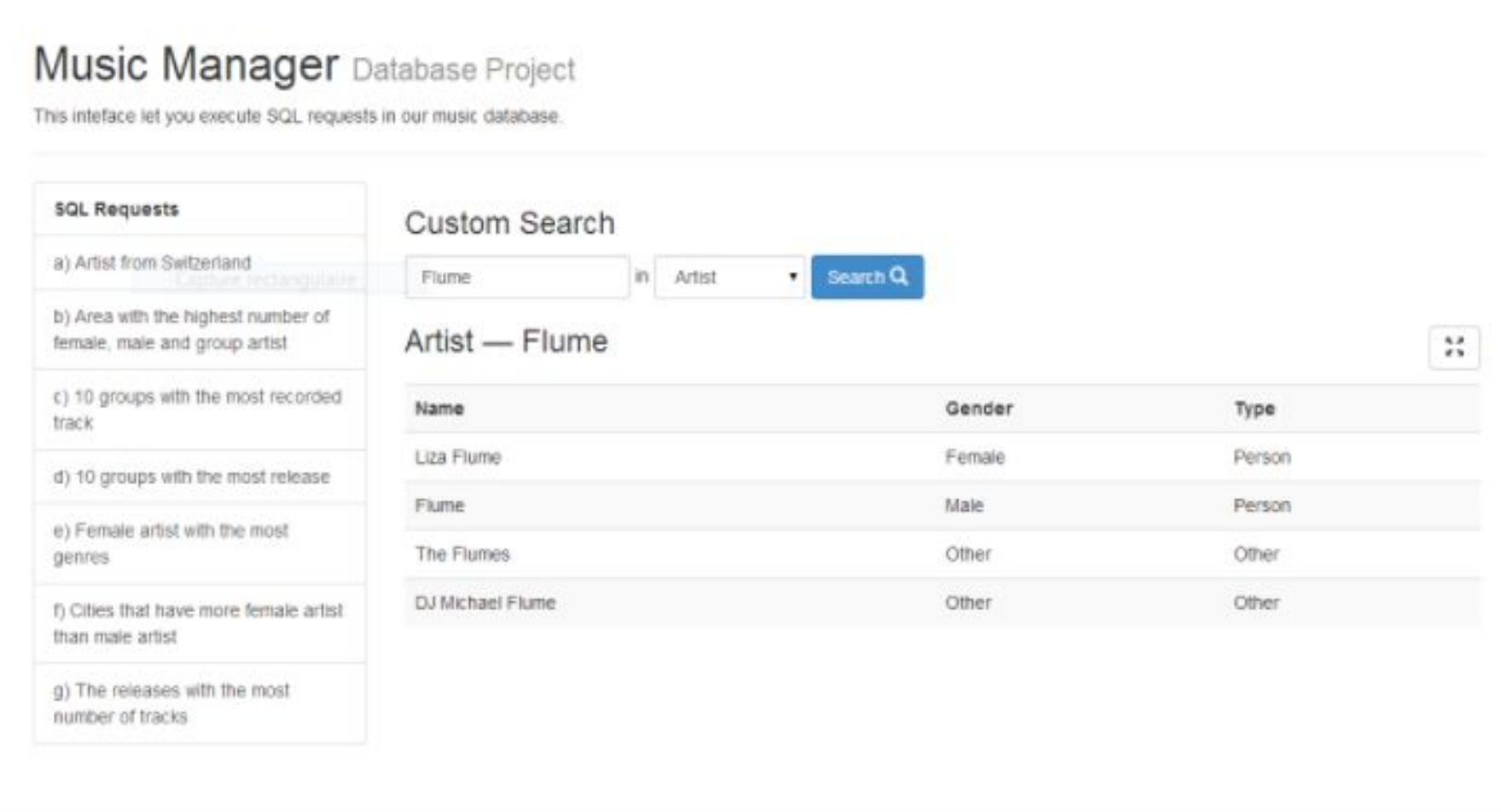

Выводы.

**В ходе работы мы освоили некоторые инструменты языка Java, поработали с Базой Данных Oracle, получили практику в написании запросов.**

**Написали собственную онлайн платформу, предоставляющую достаточно обширный функционал**